CE short circuit current gain using hybrid- $\pi$  model:

Figure 4.6.1 shows the Hybrid-  $\pi$  model for a single transistor with a resistive load RL.

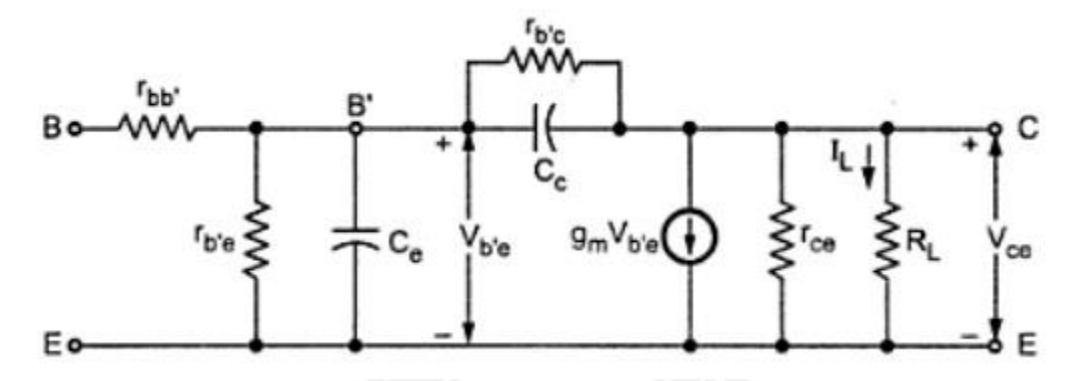

**Figure 4.6.1 Hybrid-**  $\pi$  model for a single transistor with a resistive load RL

Miller capacitance is  $C_M = C_{b'c} (1 + g_m R_l)$ 

Here,  $R_L = 0$  $C_M = C_{b'c} (C_c)$  $\ddot{\cdot}$ 

Parallel combination of  $r_{b'e}$ , and ( $C_e + C_e$ ) is given as

$$
Z = \frac{r_{b'e} \times \frac{1}{j\omega(C_e + C_c)}}{r_{b'e} + \frac{1}{j\omega(C_e + C_c)}}
$$

$$
= \frac{r_{b'e}}{1 + j\omega r_{b'e} (C_e + C_c)}
$$

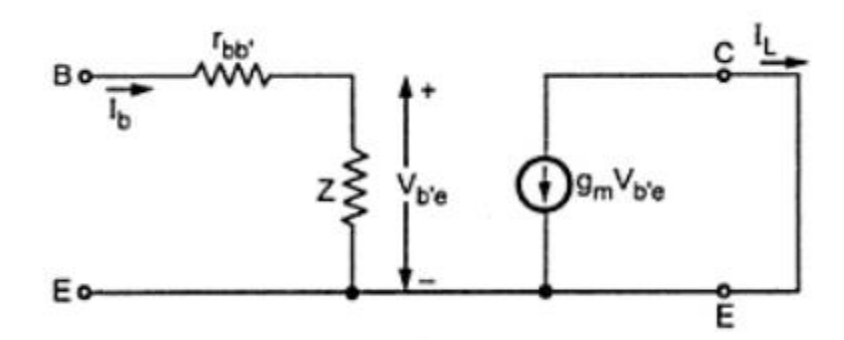

**Figure 4.6.2 Simplified Hybrid pi model**

*Diagram Source Brain Kart*

$$
V_{b^{\prime}e} = I_b Z
$$

$$
Z = V_{b^{\prime}e} / I_b
$$

The current gain for the circuit figure 4.6.2 is,

$$
A_i = \frac{I_L}{I_b} = \frac{-g_m V_{b'e}}{I_b} \quad \because I_L = -g_m V_{b'e}
$$
  
\n
$$
A_i = -g_m Z
$$
  
\n
$$
= \frac{-g_m r_{b'e}}{1 + j\omega r_{b'e} (C_e + C_c)}
$$
  
\n
$$
A_i = \frac{-h_{fe}}{1 + j\omega r_{b'e} (C_e + C_c)}
$$

Figure 4.6.3 shows the Frequency Vs Current Gain

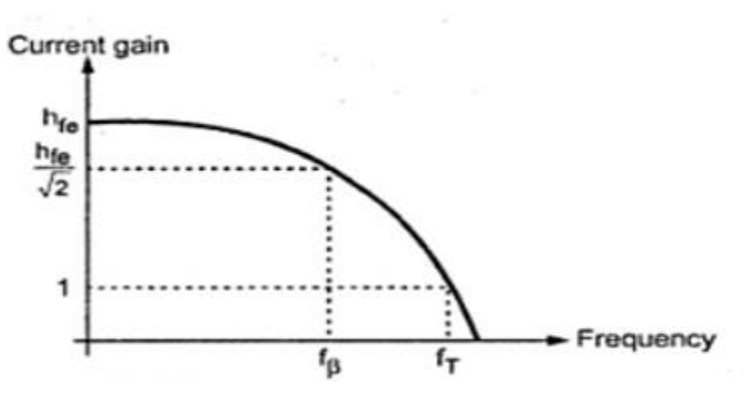

**Figure 4.6.3 Frequency Vs Current Gain**

$$
f_{\beta} = \frac{1}{2 \pi r_{b' e} (C_e + C_c)}
$$
  
\n
$$
A_i = \frac{-h_{fe}}{1 + j \frac{f}{f_{\beta}}}
$$
  
\n
$$
|A_i| = \frac{h_{fe}}{\sqrt{1 + (\frac{f}{f_{\beta}})^2}}
$$

### **fβ (Cutoff frequency):**

It is the frequency at which the transistor short circuit CE current gain drops by 3dB or  $1/\sqrt{2}$  times from its value at low frequency. It is given as,

$$
f_{\beta} = \frac{1}{2 \pi r_{b'e} (C_e + C_c)}
$$

or

or

$$
= \frac{g_{b'e}}{2 \pi (C_e + C_c)}
$$
  
=  $\frac{1}{h_{fe}} \frac{g_m}{2\pi (C_e + C_c)}$   $\therefore g_{b'e} = \frac{1}{r_{b'e}} = \frac{g_m}{h_{fe}}$ 

### **fα (Cut-off frequency):**

It is the frequency at which the transistor short circuit CB current gain drops by 3dB or  $1/\sqrt{2}$  times from its value at low frequency.

The current gain for CB configuration is given as,

$$
A_{i} = \frac{-h_{fb}}{1 + j\frac{f}{f_{\alpha}}}
$$
  
\nwhere  
\n
$$
f_{\alpha} = \frac{1}{2\pi r_{b'e} (1 + h_{fb}) C_e}
$$
\n
$$
= \frac{1 + h_{fe}}{2\pi r_{b'e} C_e} \approx \frac{h_{fe}}{2\pi r_{b'e} C_e}
$$
\n
$$
|A_{i}| = \frac{h_{fb}}{\sqrt{1 + (\frac{f}{f_{\alpha}})^2}}
$$
\nAt  
\n
$$
f = f_{\alpha}
$$
\n
$$
|A_{i}| = \frac{h_{fb}}{\sqrt{2}}
$$

## **Parameter f<sub>T</sub>:**

It is the frequency at which short circuit CE current gain becomes unity. at  $f = fT$ ,

$$
1 = \frac{h_{fe}}{\sqrt{1 + \left(\frac{f_T}{f_\beta}\right)^2}}
$$

The ratio of  $fT / f\beta$  is quite large compared to 1.

$$
f\text{T} = g\text{m} / 2\pi C\text{e}
$$

**Current gain with resistive load:**

$$
C_{eq} = C_e + C_c (1 + g_m R_L)
$$

For further simplification in figure 4.6.4,

At output circuit value of Cc can be calculated as,

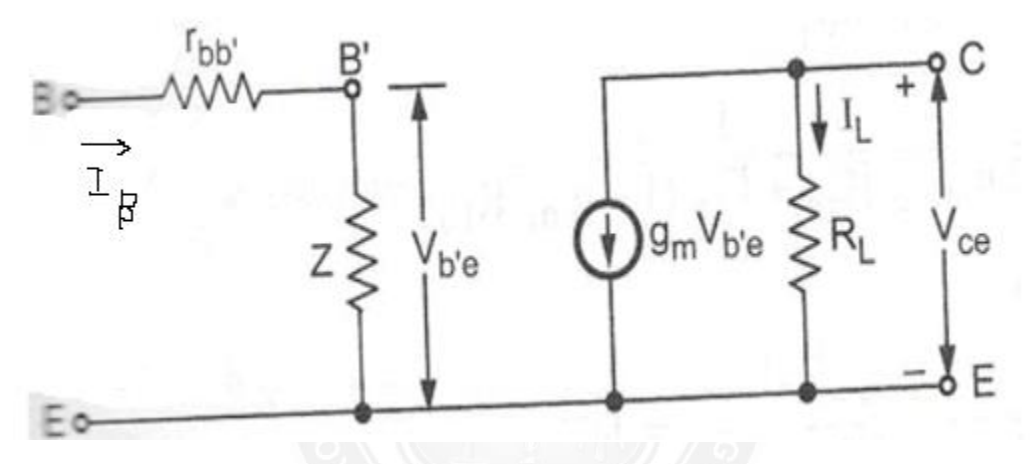

**Figure 4.6.4. Simplified hybrid –**  $\pi$  **model for CE with RL** 

*Diagram Source Brain Kart*

$$
\frac{\frac{1}{j\omega C_c}}{\frac{k-1}{k}} \approx \frac{1}{j\omega C_c}
$$

$$
C_c \left(\frac{k}{k-1}\right) \approx C_c
$$

$$
Z = V_{b e}^{'} e
$$
  
........  

$$
I_{b}
$$

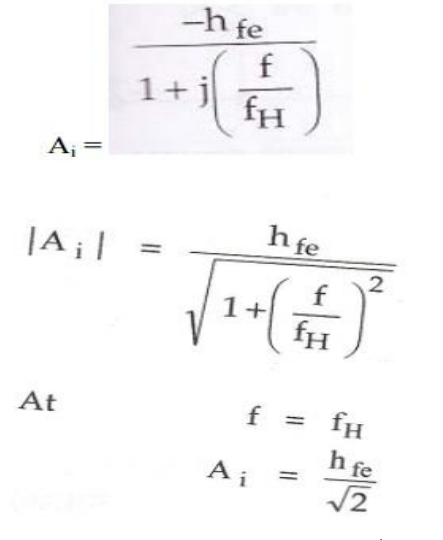

fH is the frequency at which the transistor gain drops by 3dB or  $1/\sqrt{2}$  times from its value at low frequency in figure 4.6.5. It is given as

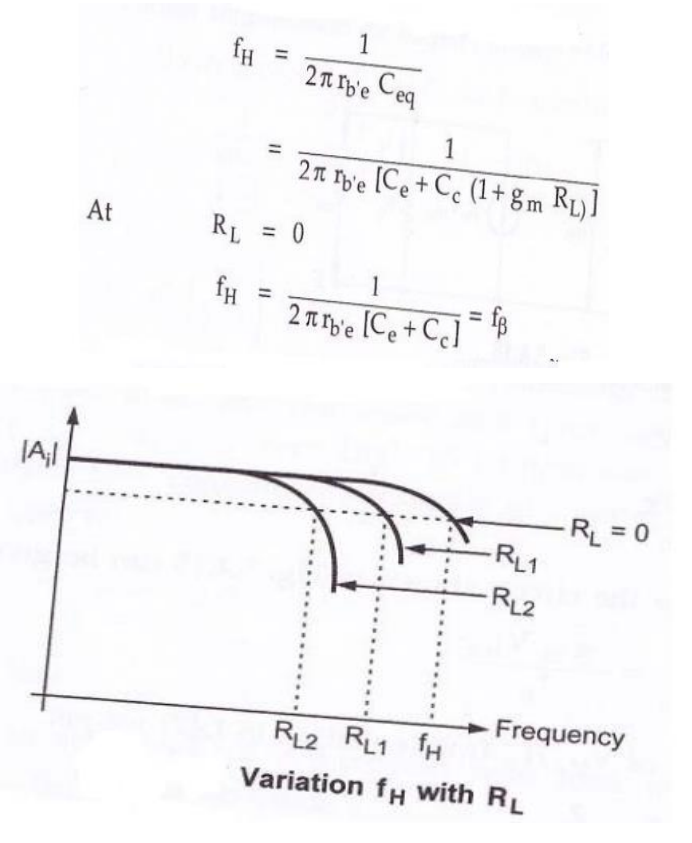

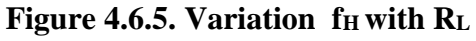

*Diagram Source Brain Kart*

## **Current gain including source resistance:**

Figure 4.6.6. shows hybrid pi Equivalent circuit with current source

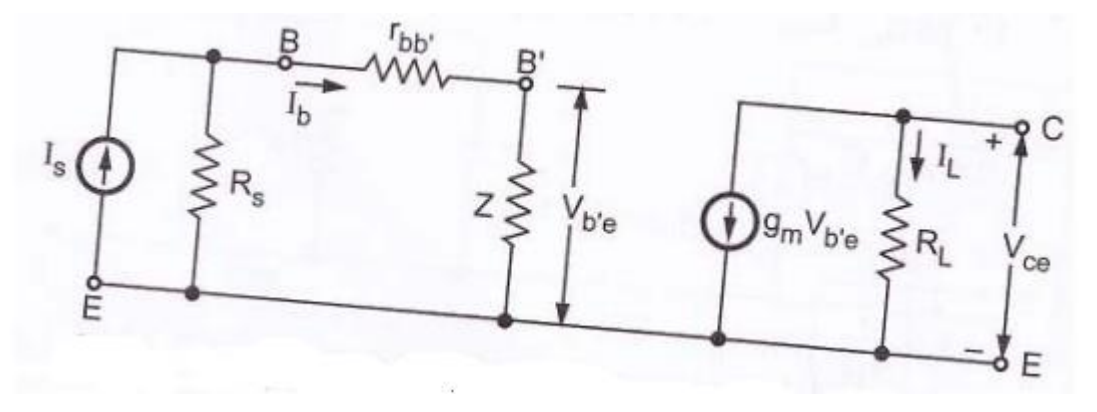

**Figure 4.6.6. Equivalent circuit with current source**

*Diagram Source Brain Kart*

$$
\frac{I_L}{I_s} = \frac{-g_m r_{b'e} R_s}{R_s + r_{bb'} + r_{b'e}}
$$

 $A_{is}$  at low frequency =

$$
= -h_{fe} R_S
$$

$$
R_s + h_{ie}\\
$$

**Voltage gain including source resistance:**

$$
A_{vs} = \frac{V_o}{V_s} = \frac{I_L}{I_s} \frac{R_L}{R_s} = \frac{-g_m Z R_s}{R_s + r_{bb'} + Z} \times \frac{R_L}{R_s}
$$

$$
= \frac{-g_m Z R_L}{R_s + r_{bb'} + Z}
$$

$$
A_{vs, low} = \frac{I_L}{I_s} \frac{R_L}{R_s} = \frac{-h_{fe} R_s}{R_s + h_{ie}} \times \frac{R_L}{R_s}
$$

$$
= \frac{-h_{fe} R_L}{R_s + h_{ie}}
$$

**Cutoff frequency including source resistance:**

$$
A_{is \text{ high}} = \frac{A_{is}}{1 + j \left(\frac{f}{f_H}\right)}
$$
\n
$$
A_{vs \text{ high}} = \frac{A_{vs}}{1 + j \left(\frac{f}{f_H}\right)}
$$
\nwhere,\n
$$
f_H = \frac{1}{2\pi R_{eq} C_{eq}}
$$
\nwhere,\n
$$
R_{eq} = r_{be} || (r_{bb'} + R_s)
$$
\nand\n
$$
C_{eq} = C_e + C_c [1 + g_m R_L]
$$

For  $R_L = 0$ ,

$$
f_{H} = \frac{1}{2\pi R(C_e + C_c)}
$$
  
=  $\frac{f_{T}}{g_{m}R}$   $\therefore$   $f_{T} = \frac{g_{m}}{2\pi (C_e + C_c)}$   
=  $\frac{h_{fe}f_{\beta}}{g_{m}R}$   $\therefore$   $f_{T} = h_{fe}f_{\beta}$   
=  $\frac{f_{\beta}}{g_{b'e}R}$   $\therefore$   $g_{b'e} = \frac{g_{m}}{h_{fe}}$ 

## **Gain Bandwidth Product:**

**i. Gain Bandwidth Product for Voltage:**

$$
|A_{\text{vs low}} f_{\text{H}}| = |A_{\text{vso}} f_{\text{H}}| = \frac{-h_{\text{fe}} R_{\text{L}}}{R_{\text{s}} + h_{\text{ie}}} \times \frac{1}{2\pi R_{\text{eq}} C_{\text{eq}}}
$$

$$
= R_{\text{L}} \qquad \text{f}_{\text{r}}
$$

$$
R_{\text{s}} + r_{\text{bb}} \qquad 1 + 2\pi f_{\text{T}} C_{\text{c}} R_{\text{L}}}
$$

# **ii. Gain Bandwidth Product for current:**

$$
|A_{\text{iso}} \times f_{\text{H}}| = \frac{g_{\text{m}} R_{\text{s}}}{2 \pi C (R_{\text{s}} + r_{\text{bb}'})}
$$

$$
= \frac{f_{\text{T}}}{1 + 2 \pi f_{\text{T}} C_{\text{c}} R_{\text{L}}} \cdot \frac{R_{\text{s}}}{R_{\text{s}} + r_{\text{bb}'}}
$$

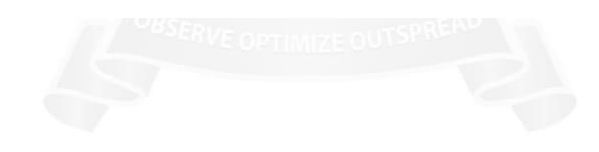